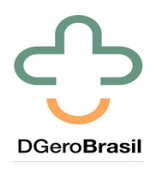

Qualificação da atenção ofertada às pessoas idosas na atenção primária à saúde

Departamento de Gerontologia

Universidade Federal de São Carlos

## **Indicadores selecionados para o Diagnóstico Situacional dos Estados**

**DIAGNÓSTICO INICIAL DO ESTADO: \_\_\_\_\_\_\_\_\_\_\_\_\_\_\_\_\_\_\_\_\_\_\_\_\_\_\_**

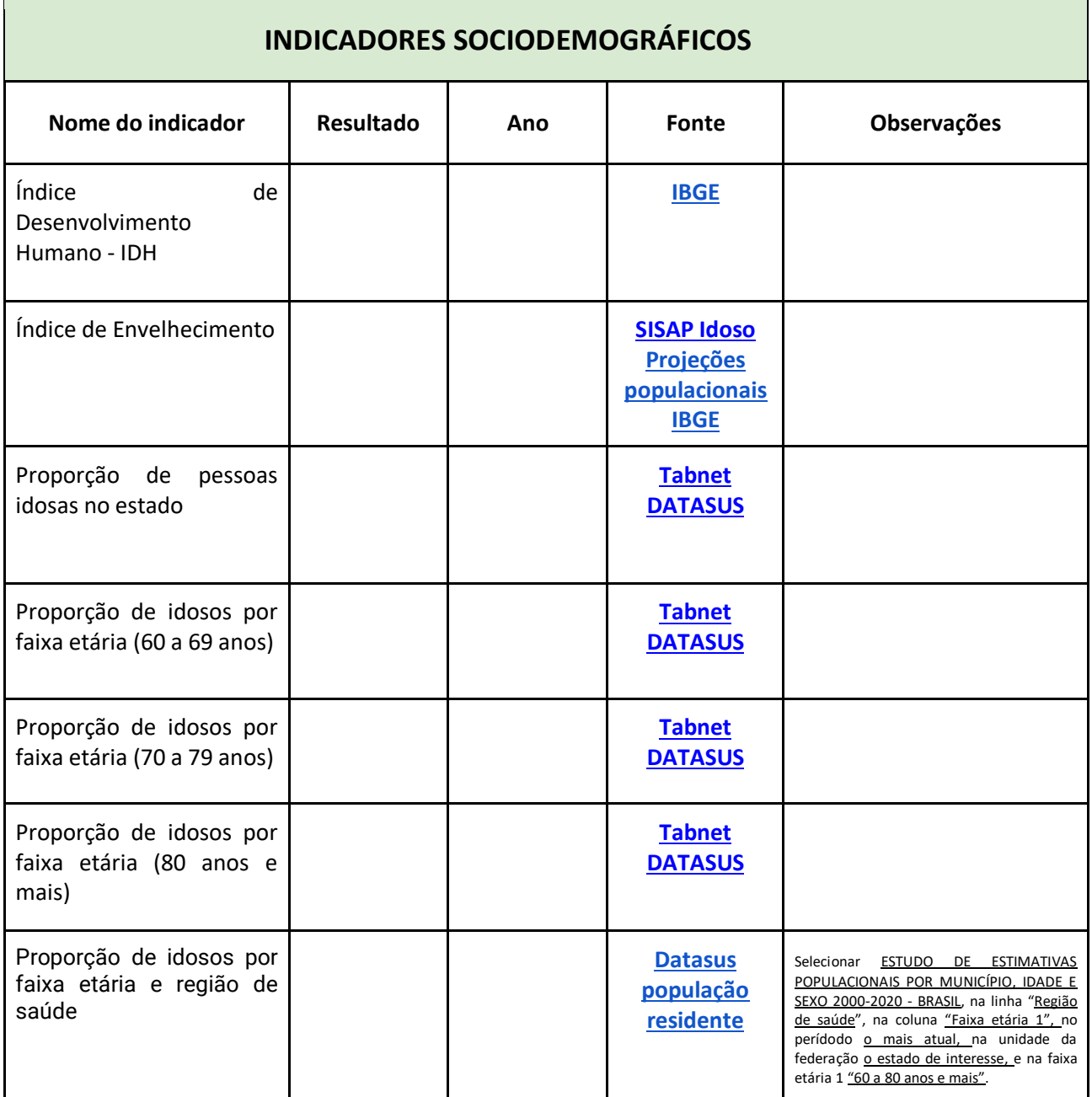

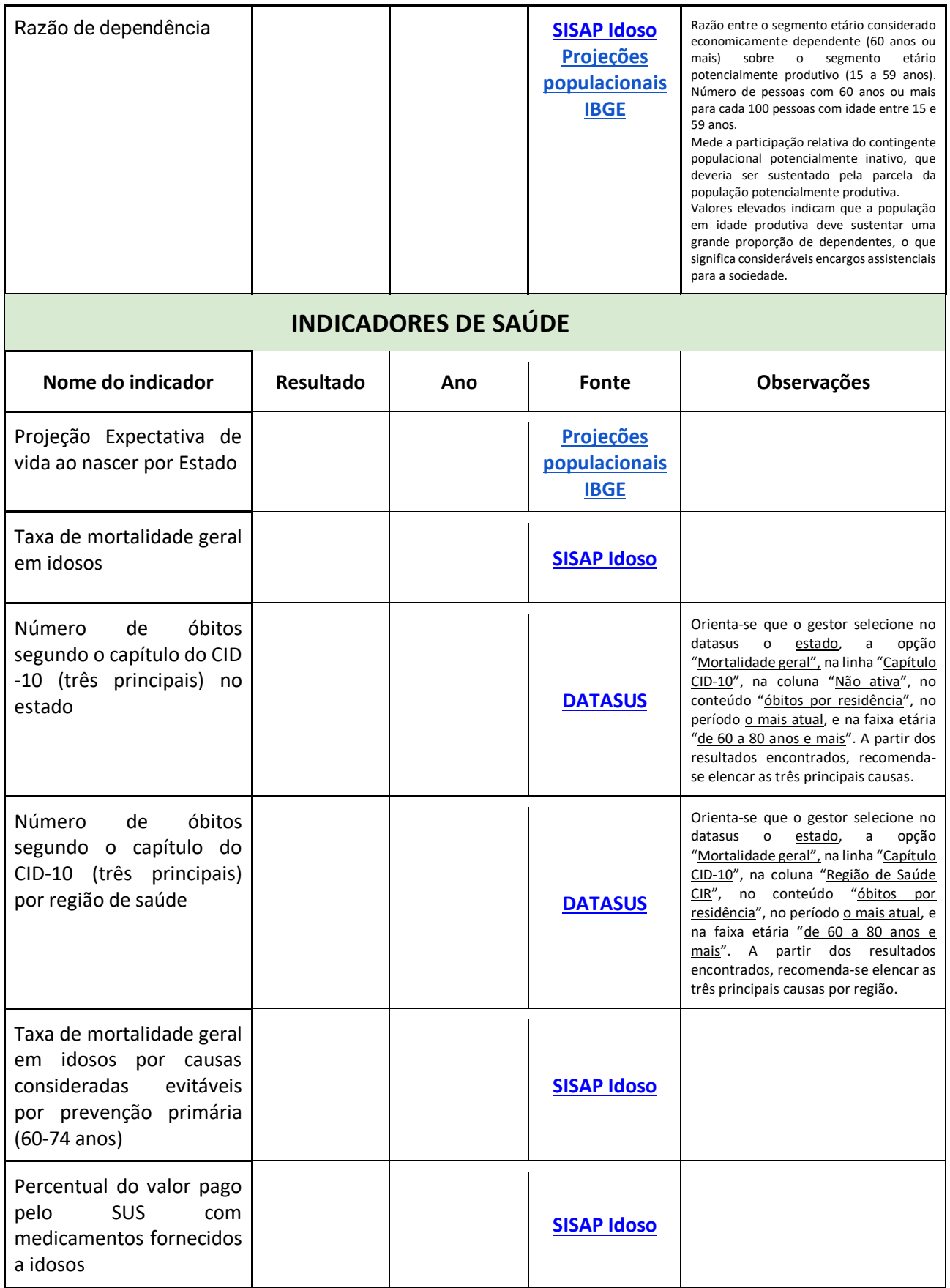

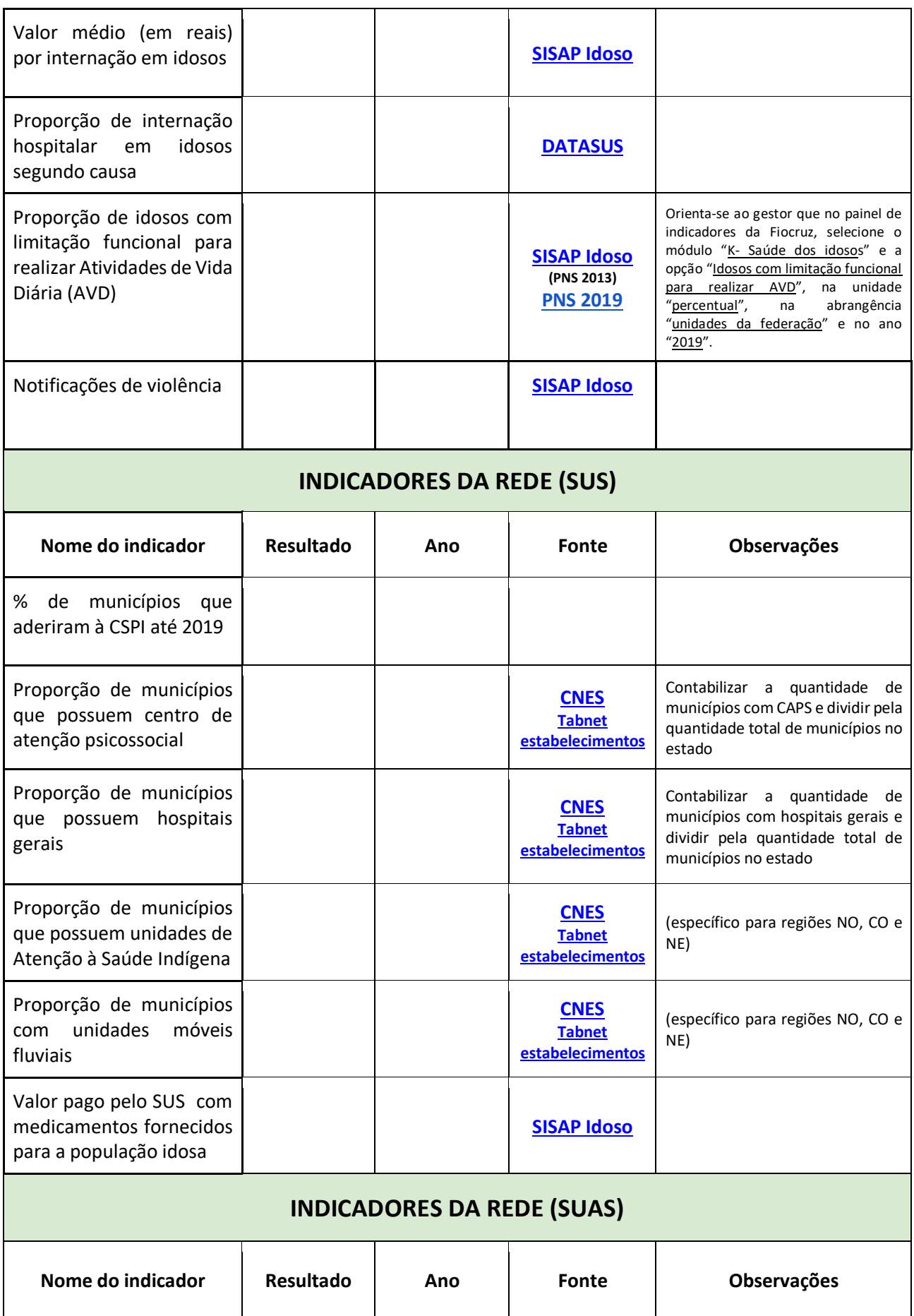

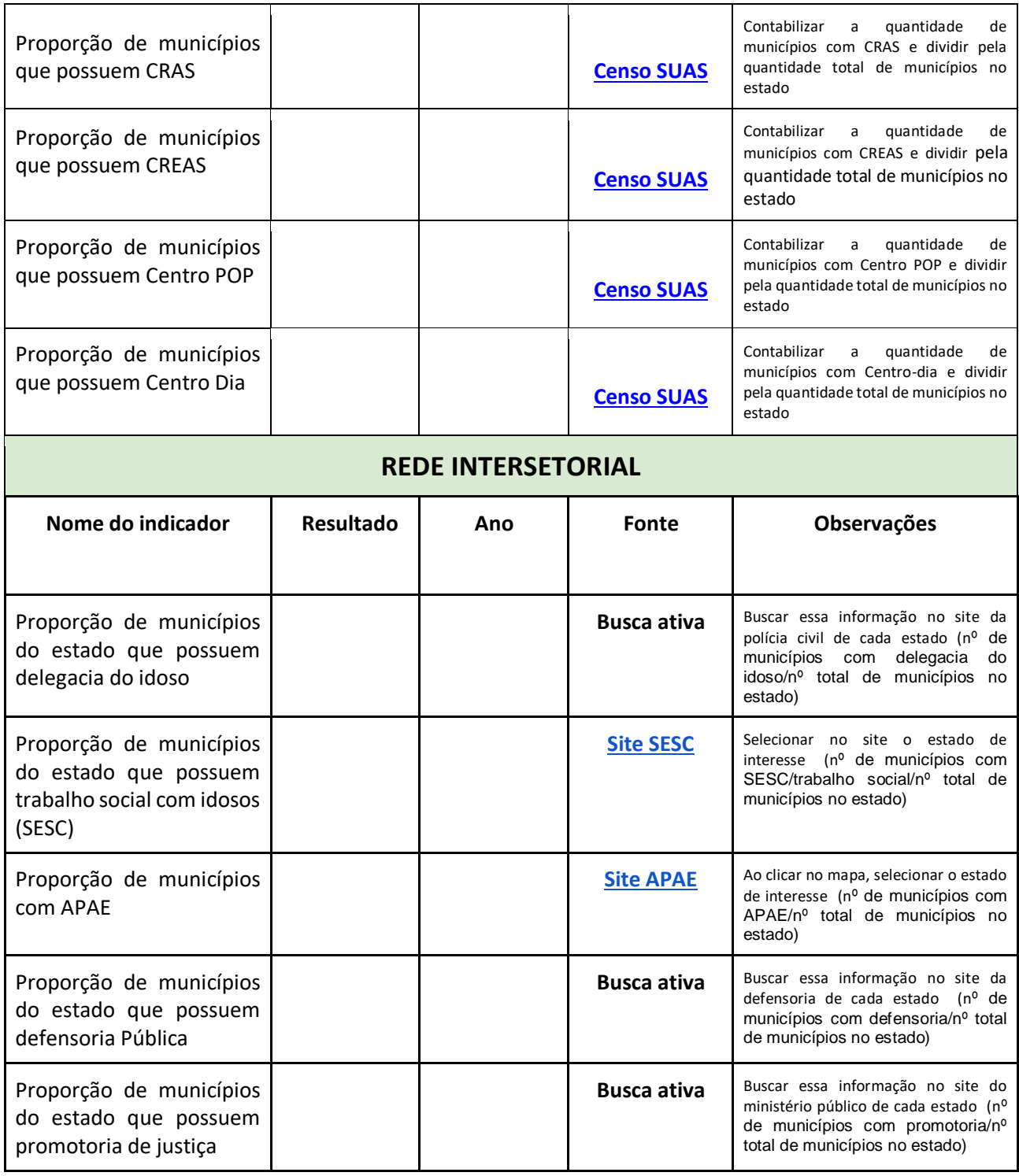

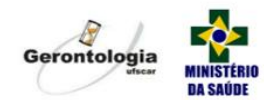

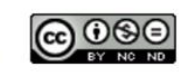

BY-NC-ND 4.0; https://creativecommons.org/licenses/by-nc-nd/4.0/